## **TRIBUNALES**

- ¿**Quién puede formar parte de un tribunal**? Todos los miembros del PDI (Funcionarios – eméritos – con contrato indefinido o profesores asociados) con docencia en el título o que la hayan impartido en los dos cursos anteriores, tienen la obligación de formar parte de los tribunales de calificación.
- ¿**Los miembros de los tribunales, deben ser doctores**? Sí, cuando el TFM tenga una orientación investigadora.
- ¿**Cuántos miembros son necesarios, como mínimo, para la constitución de un tribunal?** Para su válida constitución, deberán estar presentes, al menos, el Presidente, el Secretario y uno de los vocales.
- **¿Quién elabora las actas de las defensas?** El Secretario del tribunal, a través de su Intranet, con el Rol de Tribunal.
- **El presidente CONTACTARÁ con el resto de miembros** del tribunal, para confirmar la constitución y fecha de defensa del tribunal, DENTRO DE LOS PLAZOS APROBADOS POR CAT.

## **GESTIÓN DE ACTAS**

El Secretario del tribunal, desde su intranet.

Lo primero será valorar las competencias transversales. Hasta que no se introduzca, no se podrá general el acta ni volcar la nota al expediente. Guardar. Avisará de que no podrán modificarse posteriormente. A partir de ahora, se habilitan el resto de acciones referentes al acta.

Se completa el dato de la nota, normalmente es por consenso. El secretario firmará digitalmente, con su clave de acceso a la Intranet, de modo que la nota suba al expediente del alumno.

**Modificaciones menores**: en el caso de APTO, y si el tribunal lo considera oportuno, el secretario puede introducir los cambios que el alumno debe realizar en su TFG/TFM. En este caso, no será necesario que el alumno solicite una nueva defensa sino que tiene la posibilidad de adjuntar la documentación requerida en el plazo de 7 días naturales, a contar desde la fecha de la sesión de defensa asignada.

Para acceder al apartado de modificaciones menores, se ha de pulsar sobre AÑADIR MODIFICACIÓN, de modo que se abra la ventana para introducir los cambios.

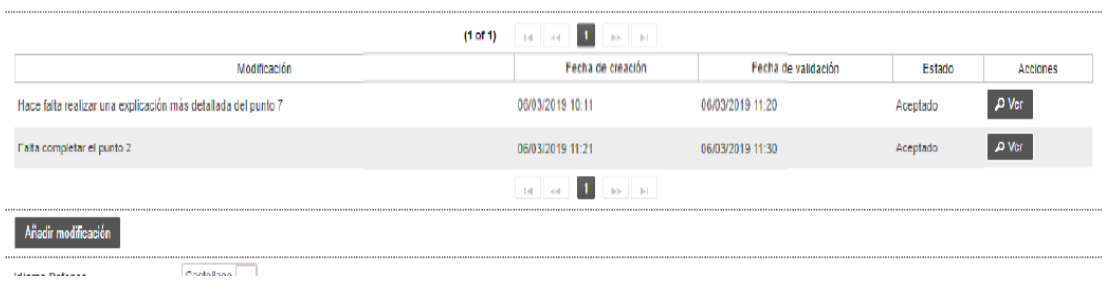

Cuando el alumno vuelva a adjuntar la documentación, se enviará la notificación "Modificación del depósito del TFG/TFM por parte del alumno" a los miembros del tribunal y a los tutores. El tribunal debe volver a acceder al trabajo y verificar que las subsanaciones se han realizado, y cargar la nota en el expediente del alumno.